### Interactive Computer Graphics

Lecture 10: Ray tracing

Graphics Lecture 10: Slide 1

Some slides adopted from H. Pfister, Harvard

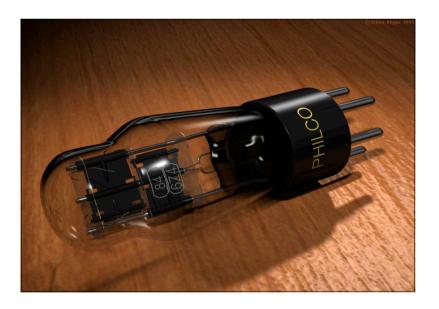

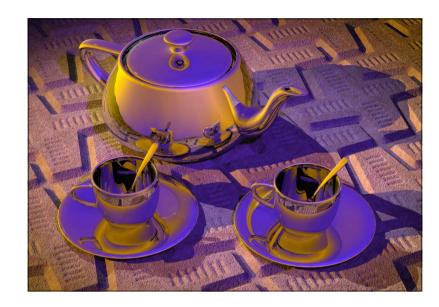

### Direct and Global Illumination

- <u>Direct illumination:</u> A surface point receives light directly from all light sources in the scene.
  - Computed by the direct illumination model.
- <u>Global illumination:</u> A surface point receives light after the light rays interact with other objects in the scene.
  - Points may be in shadow.
  - Rays may refract through transparent material.
  - Computed by reflection and transmission rays.

### Albrecht Dürer's Ray Casting Machine

• Albrecht Dürer, 16th century

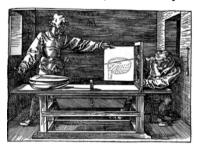

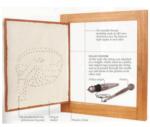

### Arthur Appel, 1968

- On calculating the illusion of reality, 1968
- Cast one ray per pixel (ray casting).
  - For each intersection, trace one ray to the light to check for shadows
  - Only a local illumination model
- Developed for pen-plotters

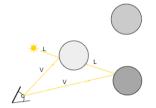

Graphics Lecture 10: Slide 6

### Ray casting

cast ray

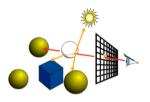

Graphics Lecture 10: Slide 7

### Ray Casting

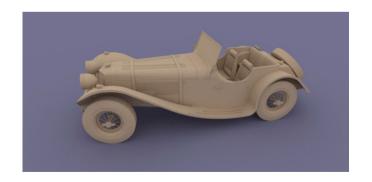

### Turner Whitted, 1980

- An Improved Illumination Model for Shaded Display, 1980
- First global illumination model:
  - An object's color is influenced by lights and other objects in the scene
  - Simulates specular reflection and refractive transmission

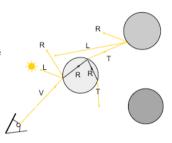

Graphics Lecture 10: Slide 9

# 

# Turner Whitted, 1980 Graphics Lecture 10: Slide 10

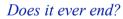

- Stopping criteria:
  - Recursion depth: Stop after a number of bounces
  - Ray contribution: Stop if reflected / transmitted contribution becomes too small

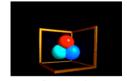

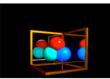

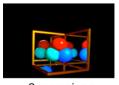

0 recursion

1 recursion

2 recursions

### Ray tracing: Primary rays

- For each ray we need to test which objects are intersecting the ray:
  - If the object has an intersection with the ray we calculate the distance between viewpoint and intersection
  - If the ray has more than one intersection, the smallest distance identifies the visible surface.
- Primary rays are rays from the view point to the nearest intersection point
- Local illumination is computed as before:

$$L = k_a + (k_d(\mathbf{n} \cdot \mathbf{l}) + k_s(\mathbf{v} \cdot \mathbf{r})^q)I_s$$

Graphics Lecture 10: Slide 13

### Recursive ray tracing: Putting it all together

• Illumination can be expressed as

$$L = k_a + (k_a(\mathbf{n} \cdot \mathbf{l}) + k_s(\mathbf{v} \cdot \mathbf{r})^q)I_s + k_{reflected}L_{reflected} + k_{refracted}L_{refracted}$$

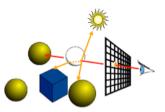

Graphics Lecture 10: Slide 15

### Ray tracing: Secondary rays

- Secondary rays are rays originating at the intersection points
- Secondary rays are caused by
  - rays reflected off the intersection point in the direction of reflection
  - rays transmitted through transparent materials in the direction of refraction
  - shadow rays

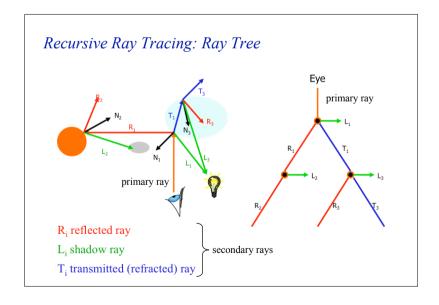

### Precision Problems

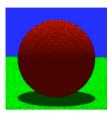

Graphics Lecture 10: Slide 17

### $\varepsilon$ to the rescue ...

- Check if t is within some epsilon tolerance:
  - $-if abs(\mu) < \varepsilon$ 
    - point is on the surface
  - else
    - point is inside/outside
  - Choose the  $\varepsilon$  tolerance empirically
- Move the intersection point by epsilon along the surface normal so it is outside of the object
- Check if point is inside/outside surface by checking the sign of the implicit (sphere etc.) equation

Graphics Lecture 10: Slide 19

### Precision Problems

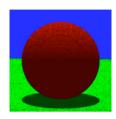

- In ray tracing, the origin of (secondary) rays is often on the surface of objects
  - Theoretically, the intersection point should be on the surface
  - Practically, calculation imprecision creeps in, and the origin of the new ray is slightly beneath the surface
- Result: the surface area is shadowing itself

Graphics Lecture 10: Slide 18

### Mirror reflection

- Compute mirror contribution
- Cast ray in direction symmetric wrt. normal
- Multiply by reflection coefficient (color)

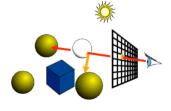

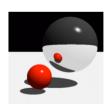

### Mirror reflection

• Don't for get to add epsilon to the ray

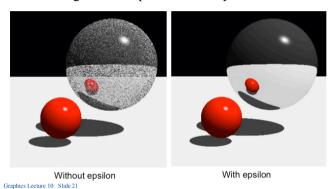

### Mirror reflection

- To calculate illumination as a result of reflections
  - calculate the direction of the secondary ray at the intersection of the primary ray with the object.
- given that
  - n is the unit surface normal
  - v is the direction of the primary ray
  - $-\,v^{\prime}$  is the direction of the secondary ray as a result of reflections

$$\mathbf{v'} = \mathbf{v} - (2\mathbf{v} \cdot \mathbf{n})\mathbf{n}$$

Graphics Lecture 10: Slide 23

### Mirror reflection

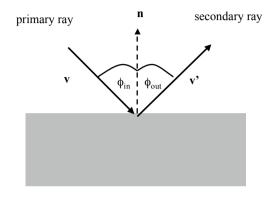

Graphics Lecture 10: Slide 22

### Mirror reflection

The **v**, **v**' and **n** are unit vectors and coplanar so:

$$\mathbf{v'} = \alpha \mathbf{v} + \beta \mathbf{n}$$

Taking the dot product with **n** yields the eq.:

$$\mathbf{n} \cdot \mathbf{v'} = \alpha \mathbf{v} \cdot \mathbf{n} + \beta = \mathbf{v} \cdot \mathbf{n}$$

Requiring v' to be a unit vector yields the second eq.:

$$1 = \mathbf{v' \cdot v'} = \alpha^2 + 2 \alpha \beta \mathbf{v \cdot n} + \beta^2$$

• Solving both equations yields:

$$\mathbf{v'} = \mathbf{v} - (2\mathbf{v} \cdot \mathbf{n})\mathbf{n}$$

### **Transparency**

- Compute transmitted contribution
- Cast ray in refracted direction
- Multiply by transparency coefficient

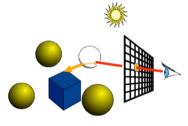

Graphics Lecture 10: Slide 25

### Refraction

• In vector notation Snell's law can be written:

$$k_1(\mathbf{v} \times \mathbf{n}) = k_2(\mathbf{v}' \times \mathbf{n})$$

• The direction of the refracted ray is

$$\mathbf{v}' = \frac{\eta_1}{\eta_2} \left[ \sqrt{(\mathbf{n} \cdot \mathbf{v})^2 + \left(\frac{\eta_2}{\eta_1}\right)^2 - 1} - \mathbf{n} \cdot \mathbf{v} \right] \cdot \mathbf{n} + \mathbf{v}$$

Graphics Lecture 10: Slide 27

### Refraction

• The angle of the refracted ray can be determined by Snell's law:

$$k_1 \sin(\phi_1) = k_2 \sin(\phi_2)$$

- $\eta_i$  is a constant for medium 1
- $\eta_2$  is a constant for medium 2
- φ<sub>I</sub> is the angle between the incident ray and the surface normal
- $\phi_2$  is the angle between the refracted ray and the surface normal

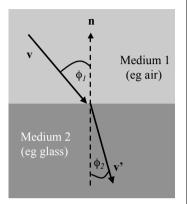

Graphics Lecture 10: Slide 26

### Refraction

• This equation only has a solution if

$$(\mathbf{n} \cdot \mathbf{v})^2 > 1 - \left(\frac{\eta_2}{\eta_1}\right)^2$$

- This illustrates the physical phenomenon of the limiting angle:
  - if light passes from one medium to another medium whose index of refraction is low, the angle of the refracted ray is greater than the angle of the incident ray
  - if the angle of the incident ray is large, the angle of the refracted ray is larger than  $90^{\rm o}$
  - → the ray is reflected rather than refracted

### Refraction

• Make sure you know whether you are entering or leaving the transmissive material

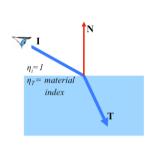

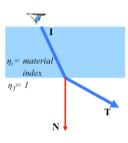

Graphics Lecture 10: Slide 29

### Amount of reflection and refraction

- Traditional (hacky) ray tracing
  - Constant coefficient reflectionColor
  - Component per component multiplication
- Better: Mix reflected and refracted light according to the Fresnel factor.

$$L = k_{\textit{fresnel}} L_{\textit{reflected}} + (1 - k_{\textit{fresnel}}) L_{\textit{refracted}}$$

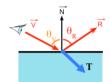

Graphics Lecture 10: Slide 30

### Fresnel factor

• More reflection at grazing angle

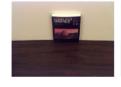

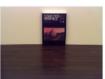

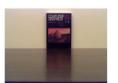

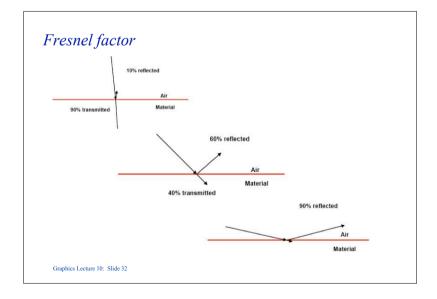

### Schlick's Approximation

• Schlick's approximation

$$k_{fresnel}(\theta) = k_{fresnel}(0) + (1 - k_{fresnel}(0))(1 - (\mathbf{n} \cdot \mathbf{l}))^{5}$$

- $k_{fresnel}(0)$  = Fresnel factor at zero degrees
- Choose  $k_{fresnel}(0) = 0.8$ , this will look like stainless steel

Graphics Lecture 10: Slide 33

# How do we add shadows? Graphics Lecture 10: Slide 35

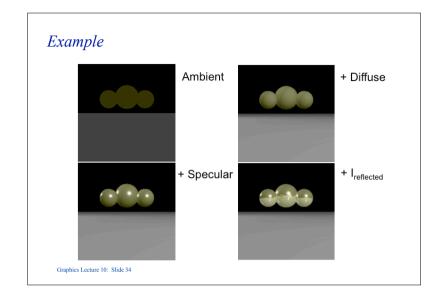

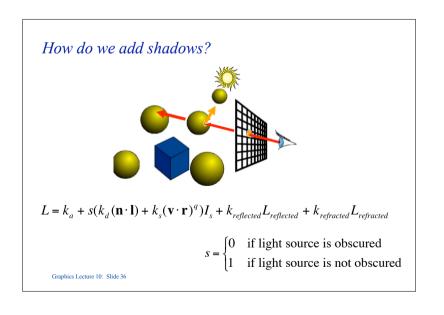

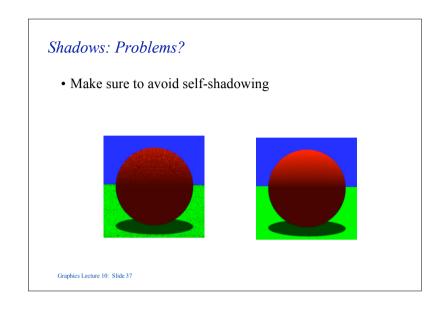

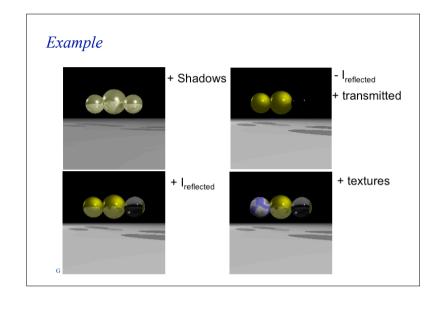

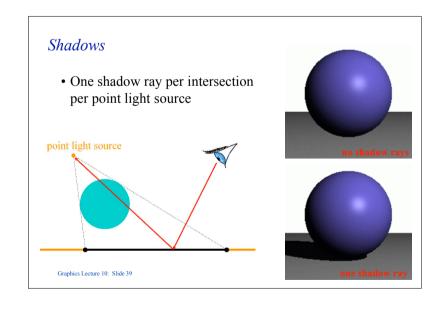

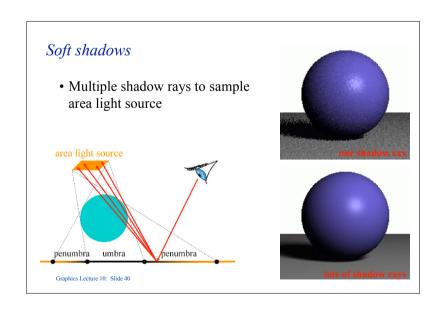

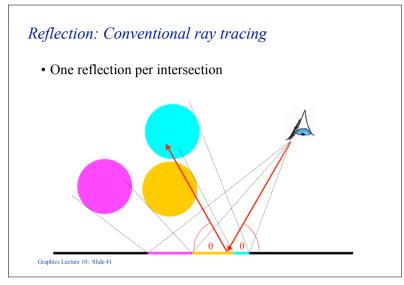

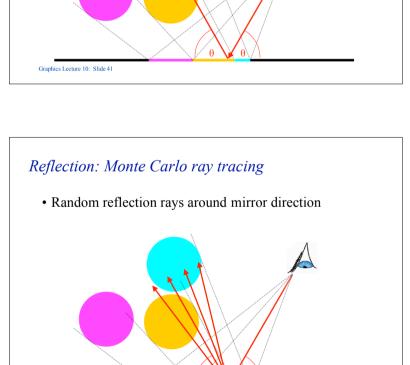

Graphics Lecture 10: Slide 43

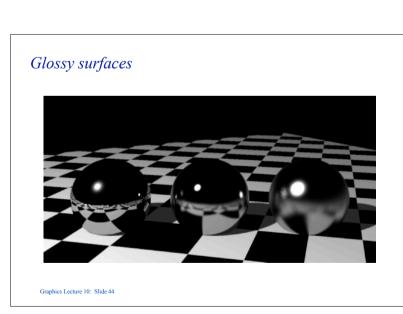

Reflection: Conventional ray tracing

• How can we create effects like this?

### Ray tracing

- Cast a ray from the eye through each pixel
- Trace secondary rays (light, reflection, refraction)

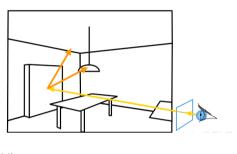

Graphics Lecture 10: Slide 45

### Monte-Carlo Ray Tracing

- Cast a ray from the eye through each pixel
- Cast random rays from the visible point
- Recurse

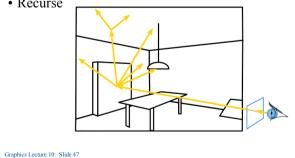

### Monte-Carlo Ray Tracing

- Cast a ray from the eye through each pixel
- Cast random rays from the visible point
  - Accumulate radiance contribution

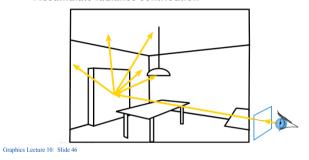

### Monte-Carlo Ray Tracing

- Cast a ray from the eye through each pixel
- Cast random rays from the visible point
- Recurse

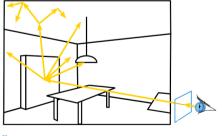

### Monte Carlo Path Tracing

- Trace only one secondary ray per recursion
- But send many primary rays per pixel

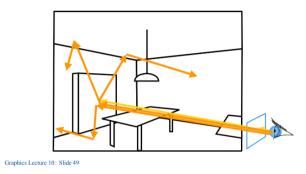

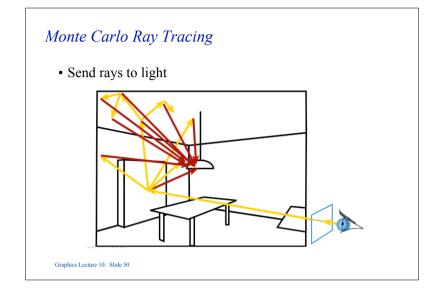

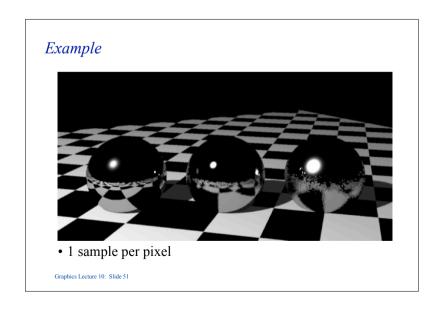

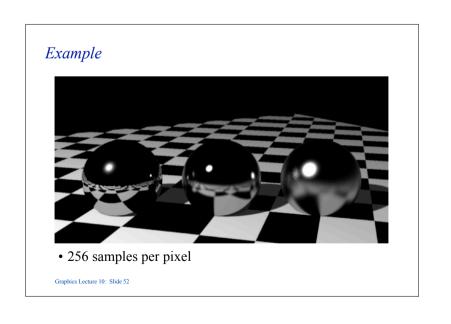

# Some cool pictures

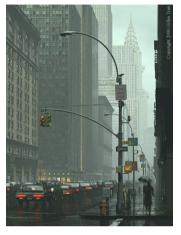

Graphics Lecture 10: Slide 53

# Some cool pictures

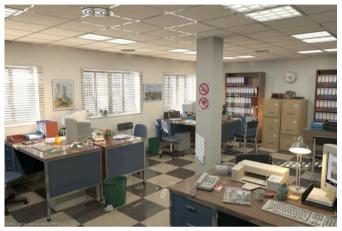

# Some cool pictures

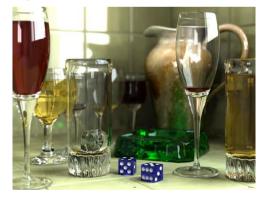

Graphics Lecture 10: Slide 55

# Some cool pictures

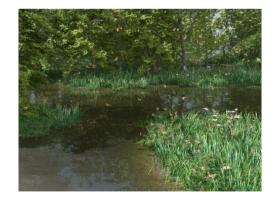

# Some cool pictures

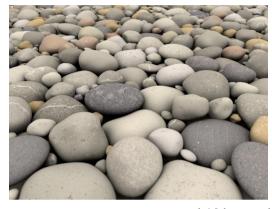

Graphics Lecture 10: Slide 57

took 4.5 days to render!